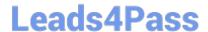

# 9L0-066<sup>Q&As</sup>

OS X Yosemite Troubleshooting

# Pass Apple 9L0-066 Exam with 100% Guarantee

Free Download Real Questions & Answers PDF and VCE file from:

https://www.leads4pass.com/9I0-066.html

100% Passing Guarantee 100% Money Back Assurance

Following Questions and Answers are all new published by Apple
Official Exam Center

- Instant Download After Purchase
- 100% Money Back Guarantee
- 365 Days Free Update
- 800,000+ Satisfied Customers

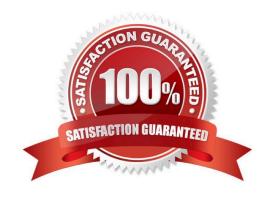

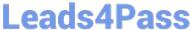

## **QUESTION 1**

Select the key combinations used to access the Recovery System and Internet Recovery. SELECT TWO.

- A. Command-Option-Shift-R
- B. Command-I-R
- C. Command-Shift-I
- D. Command-R
- E. Option-Command-R

Correct Answer: DE

#### **QUESTION 2**

Patrick explains, I am repeatedly prompted to enter my admin password when I am installing OS X( but I do not use a password. I just leave it blank. How do I get past this and get OS X installed?" How should you respond?

- A. Enter \\'apple\\' for the password during installation. You will be prompted to change your password when installation is complete."
- B. "You can create a Standard user account on the machine, set a password, and install OS X while logged in with that user account"
- C. The OS X Installer will not accept a blank administrator password. You will need to change the password for that administrator account in the Users and Groups pane of System Preferences before you try to install OS X."
- D. "You may use your Apple ID password instead of the administrator password when prompted."

Correct Answer: C

# **QUESTION 3**

Which of the following folders contains resources required by the operating system?

- A. /System
- B. /Library
- C. /Sites
- D. /Public
- E. ~/Library

Correct Answer: A

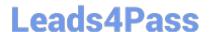

# https://www.leads4pass.com/9I0-066.html

2024 Latest leads4pass 9L0-066 PDF and VCE dumps Download

#### **QUESTION 4**

System Preferences contains App Store preference. Which options are provided when the computer is set to automatically check for updates? SELECT FOUR.

- A. Install OS X updates
- B. Download newly available updates in the background
- C. Do not restart computer after updates are download
- D. Disable all third-party app updates
- E. Install app updates
- F. Prompt for my Apple ID password when any updates are available
- G. Install system data files and security updates
- H. Ignore any updates that are older than seven days

Correct Answer: ABEG

### **QUESTION 5**

Joseph enabled FileVault 2. He then forgot the administrator password. How can you help Joseph?

- A. Ask Joseph to startup from OS X Recovery and choose
- B. Have Joseph startup from OS X Recovery and open the Firmware Password utility
- C. Explain to Joseph that he can unlock the disk using the recovery key created when FileVault 2 was enabled.
- D. Help Joseph erase the hard disk and reinstall OS X and forgotten.

Correct Answer: B

9L0-066 VCE Dumps

9L0-066 Practice Test

9L0-066 Study Guide